## **Xam2015**

## **Xam 2015**

Xam2015

#### Xam2015

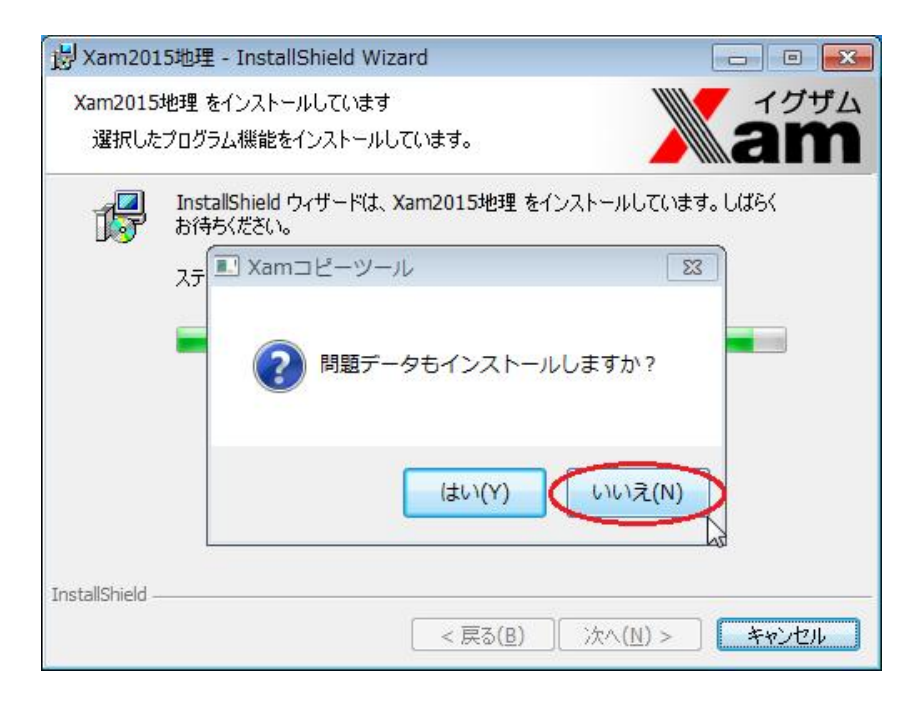

 $1/3$ **(c) 2024 osamu hayakawa <hayakawa@jc-edu.co.jp> | 2024-05-21 06:22** URL: //productjc-edu.co.jp/jcfaq/index.php?action=artikel&cat=38&id=35&artlang=ja

# **Xam2015**

Xam2015 Xam2015

 $\chi_{\rm am}$ 

 $2/3$ **(c) 2024 osamu hayakawa <hayakawa@jc-edu.co.jp> | 2024-05-21 06:22** URL: //productjc-edu.co.jp/jcfaq/index.php?action=artikel&cat=38&id=35&artlang=ja

#### **Xam2015**

・[**データのコピー**]ボタンを押し、Xam2015

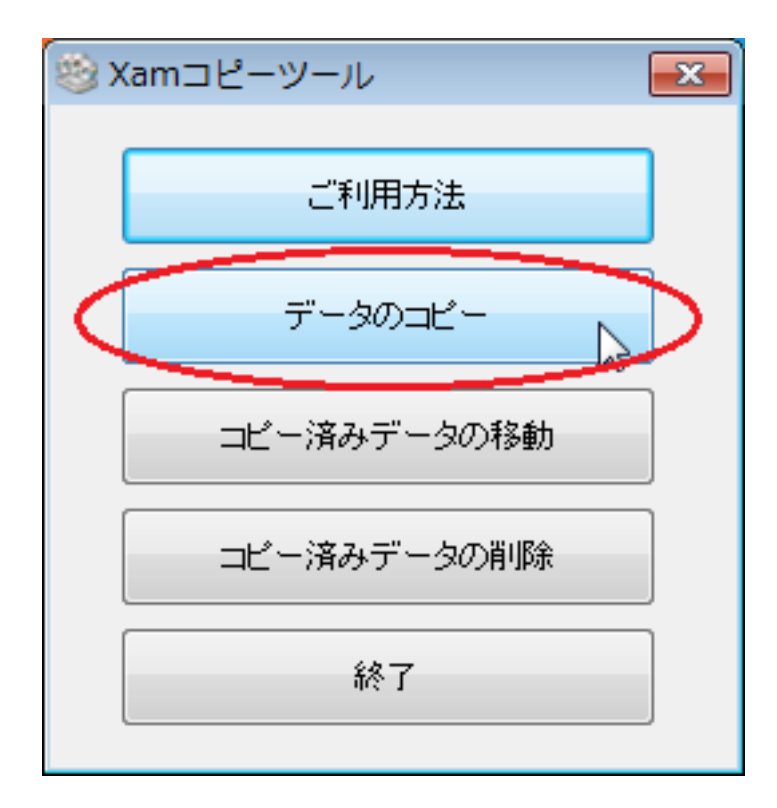

m2015

support@jc-edu.co.jp

0120-019-369

#### IP 043-247-8827

(9 00 18:00 ID: #1034

製作者: naohiro taki

 $: 2015 - 07 - 0913 : 57$ 

**(c) 2024 osamu hayakawa <hayakawa@jc-edu.co.jp> | 2024-05-21 06:22**

URL: //productjc-edu.co.jp/jcfaq/index.php?action=artikel&cat=38&id=35&artlang=ja